## **Student Center – Student Scheduling Page**

Students will see the information below about purchasing textbooks from Barnes & Noble after they have registered for classes:

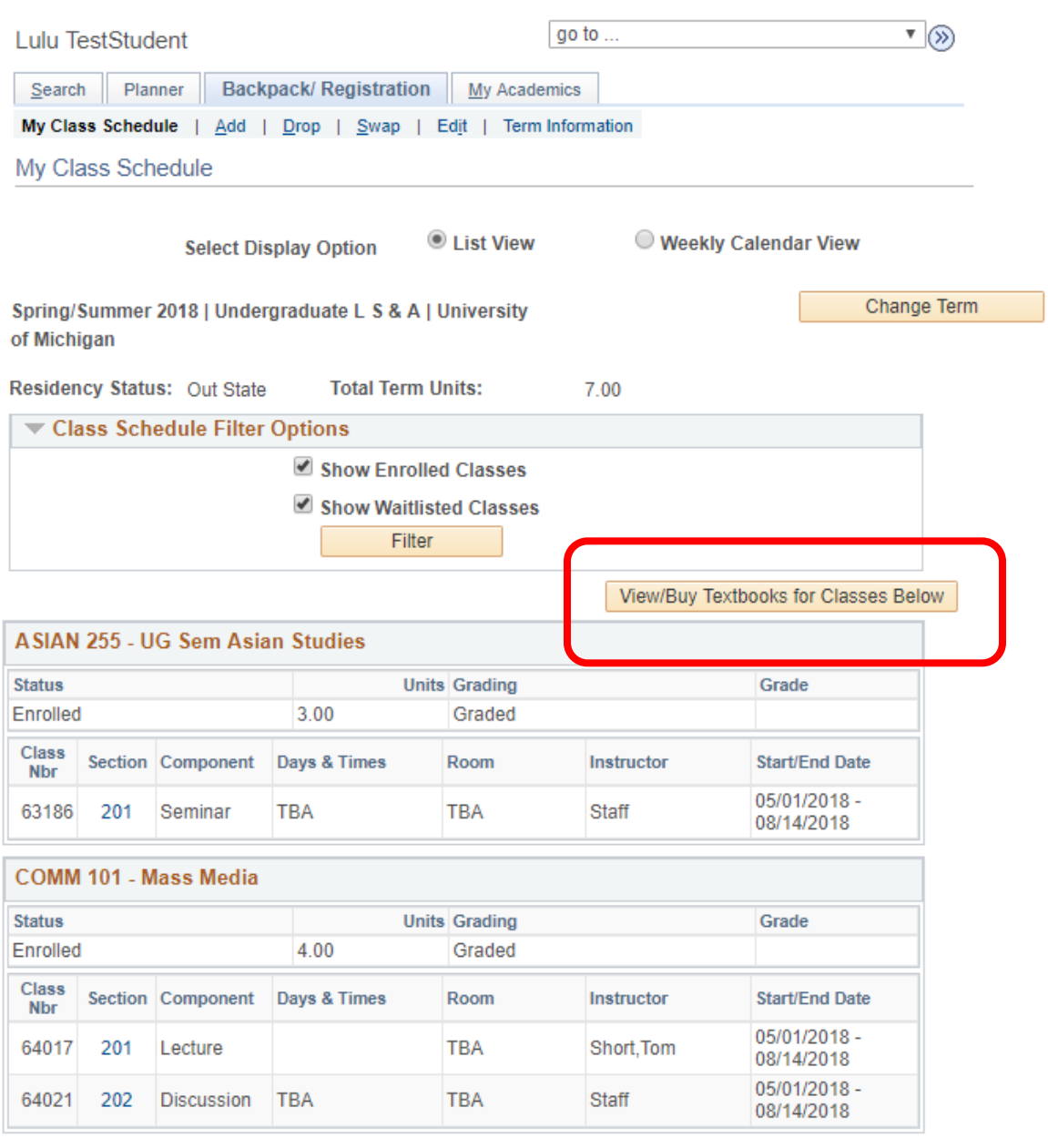

**Printer Friendly Page** 

国Go to top

Below is another link that the student will see when he/she clicks on an individual link for a class (Class Detail):

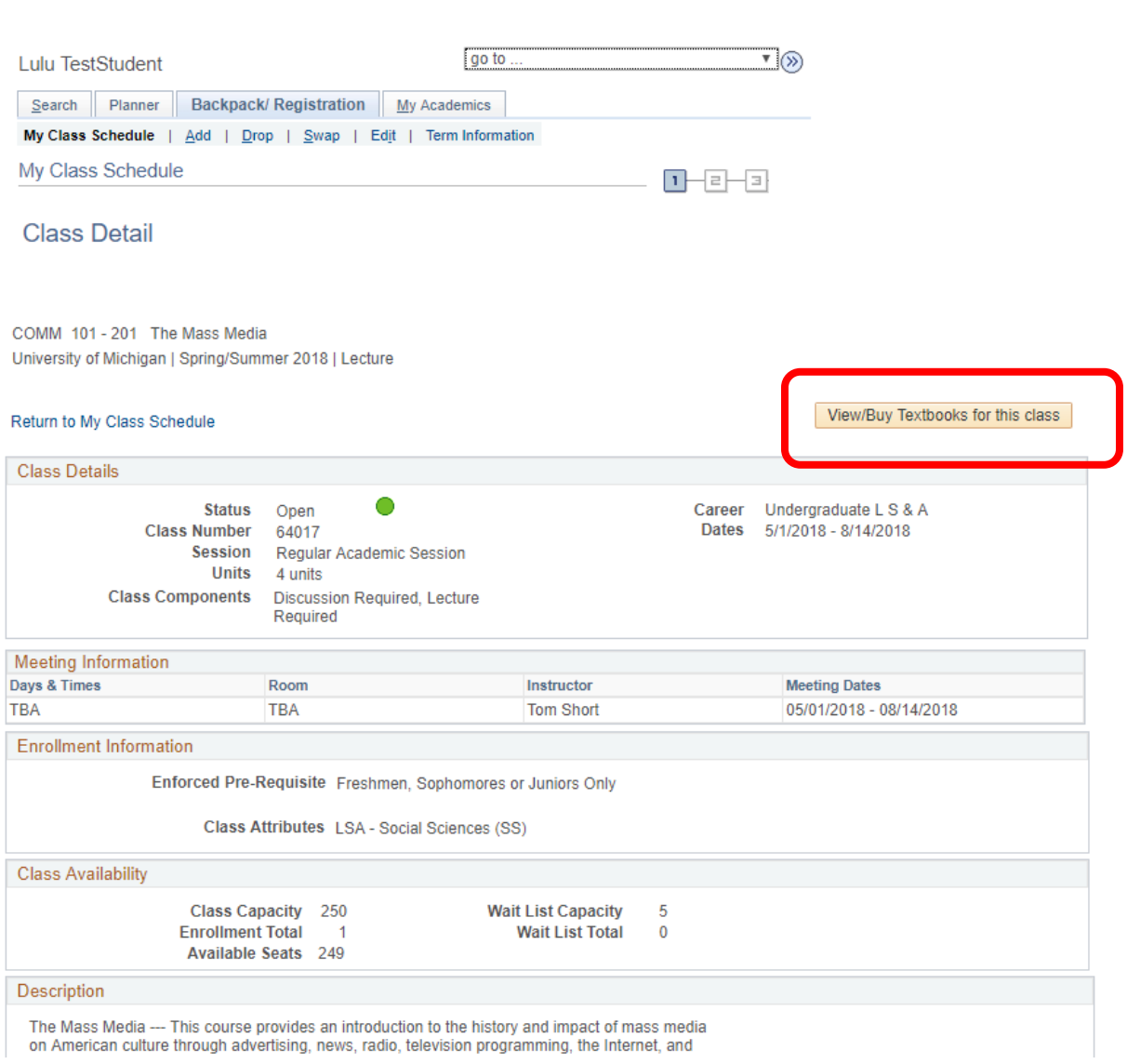

Below are details to the links that a student will see when searching for classes (a student does not need to be registered for classes to see this link):

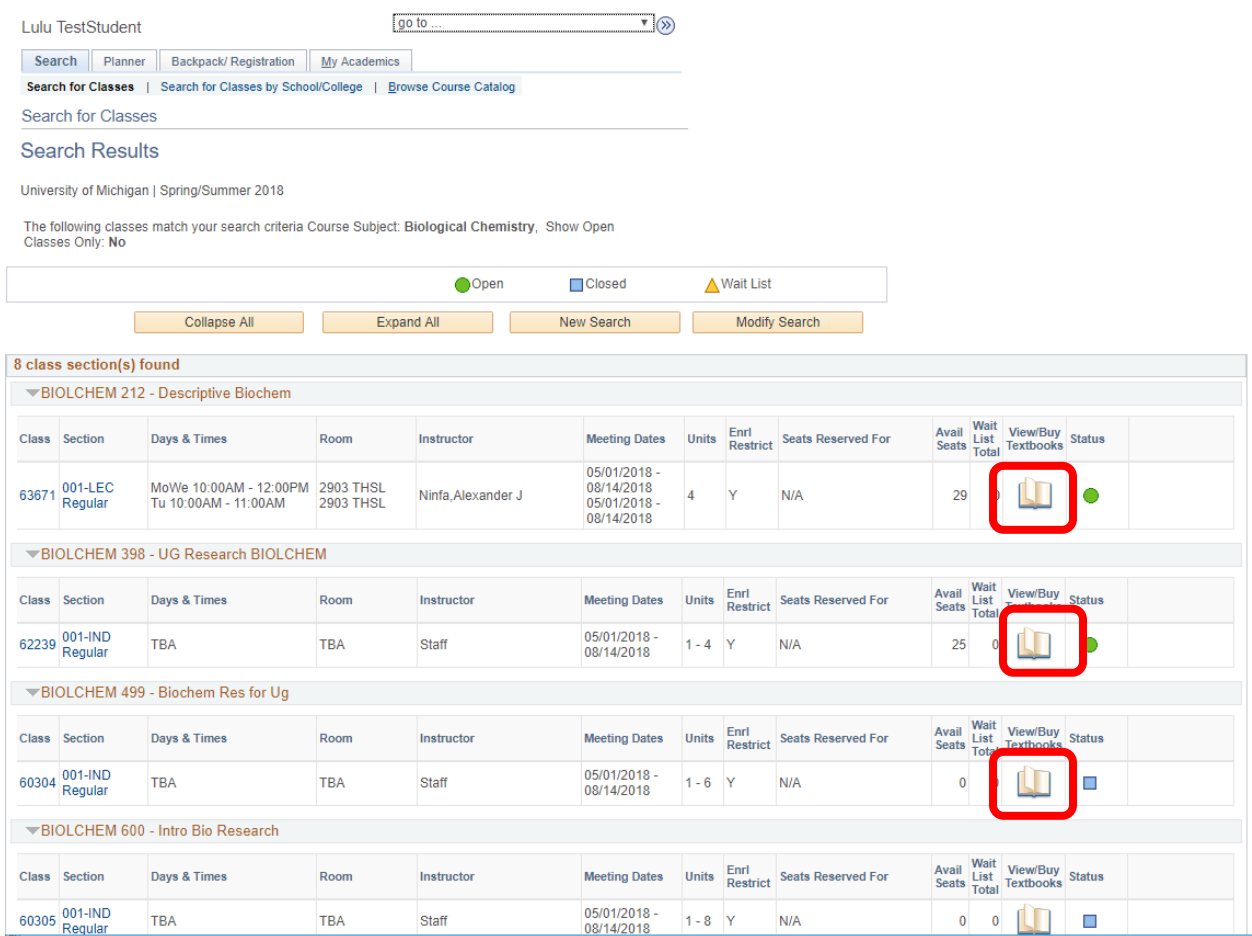